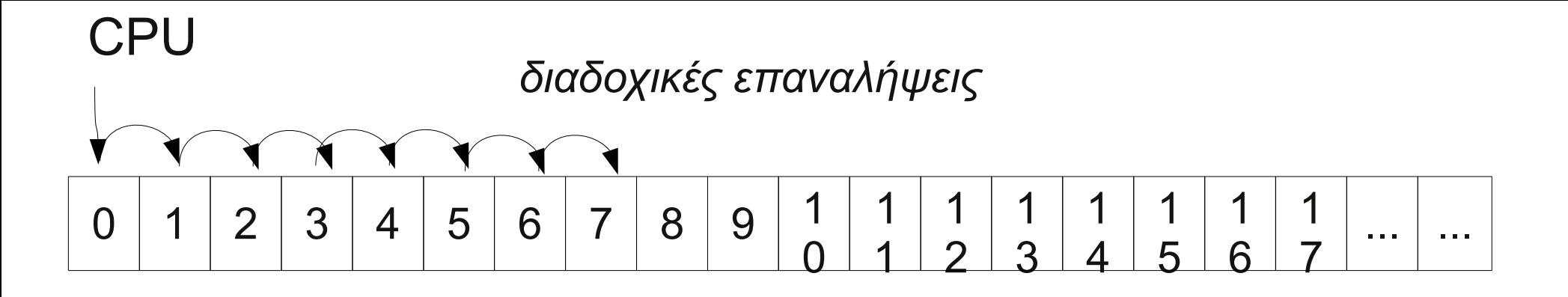

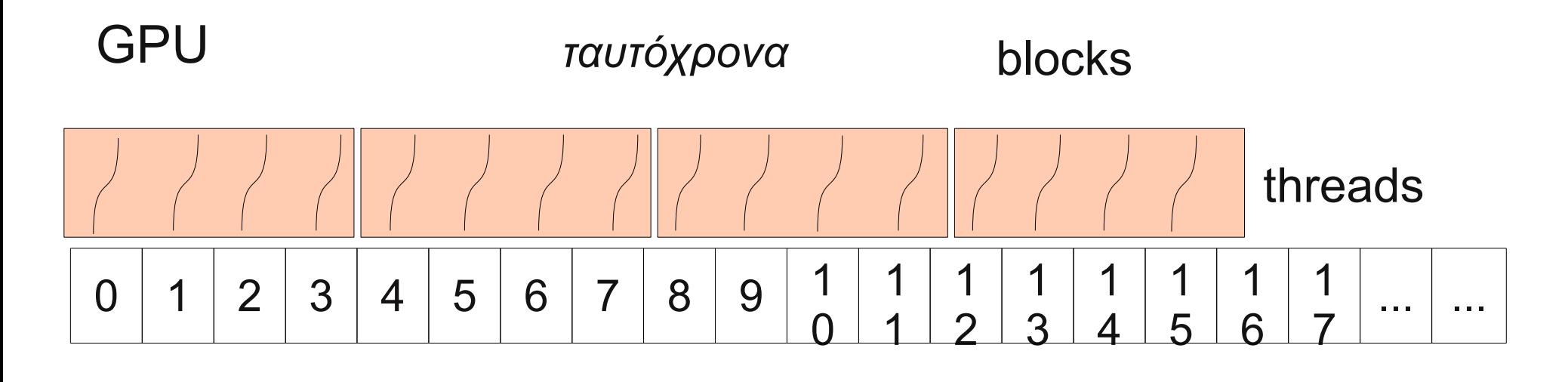

έχω 768 threads... και πίνακα 1024 στοιχείων (???)

# GPU

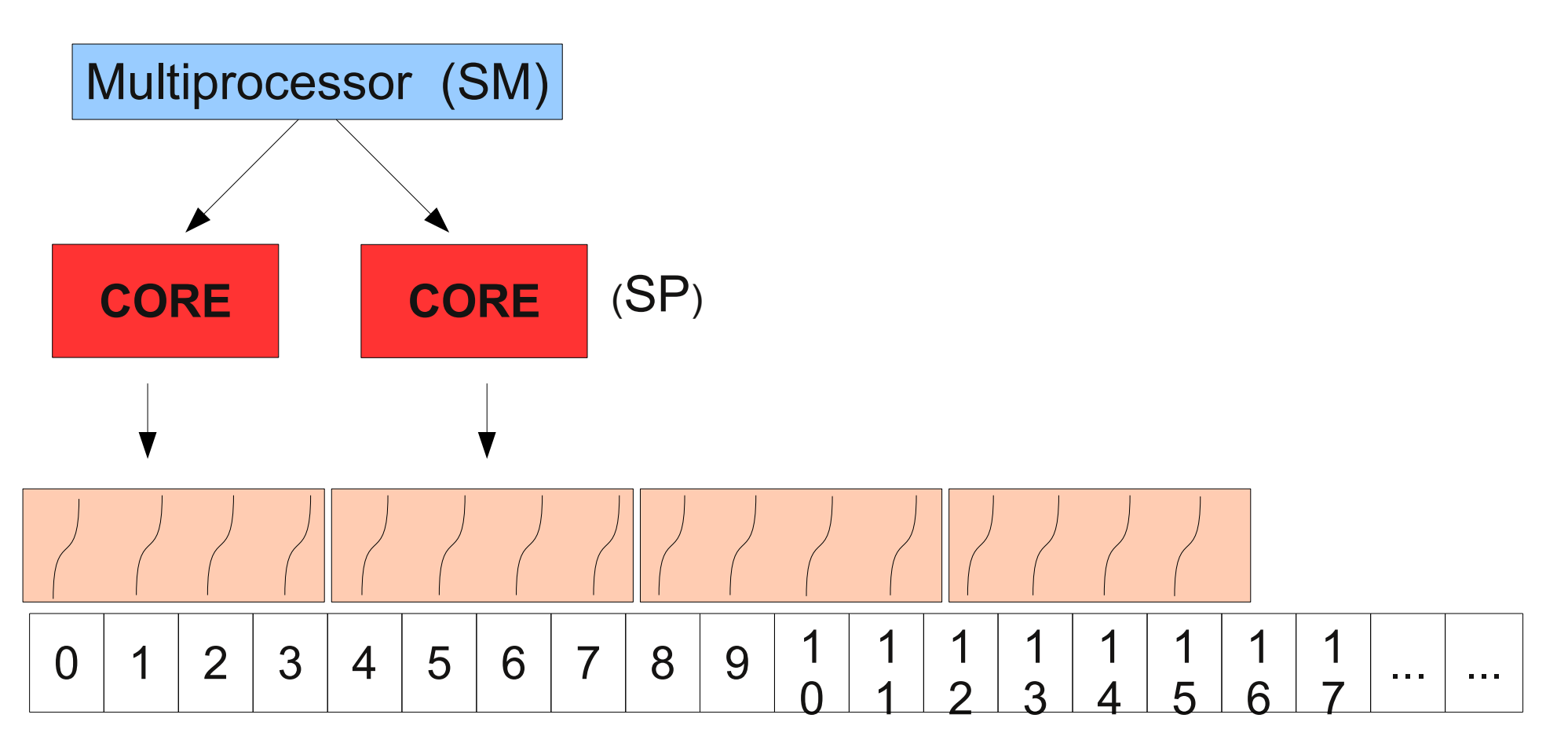

# GPU

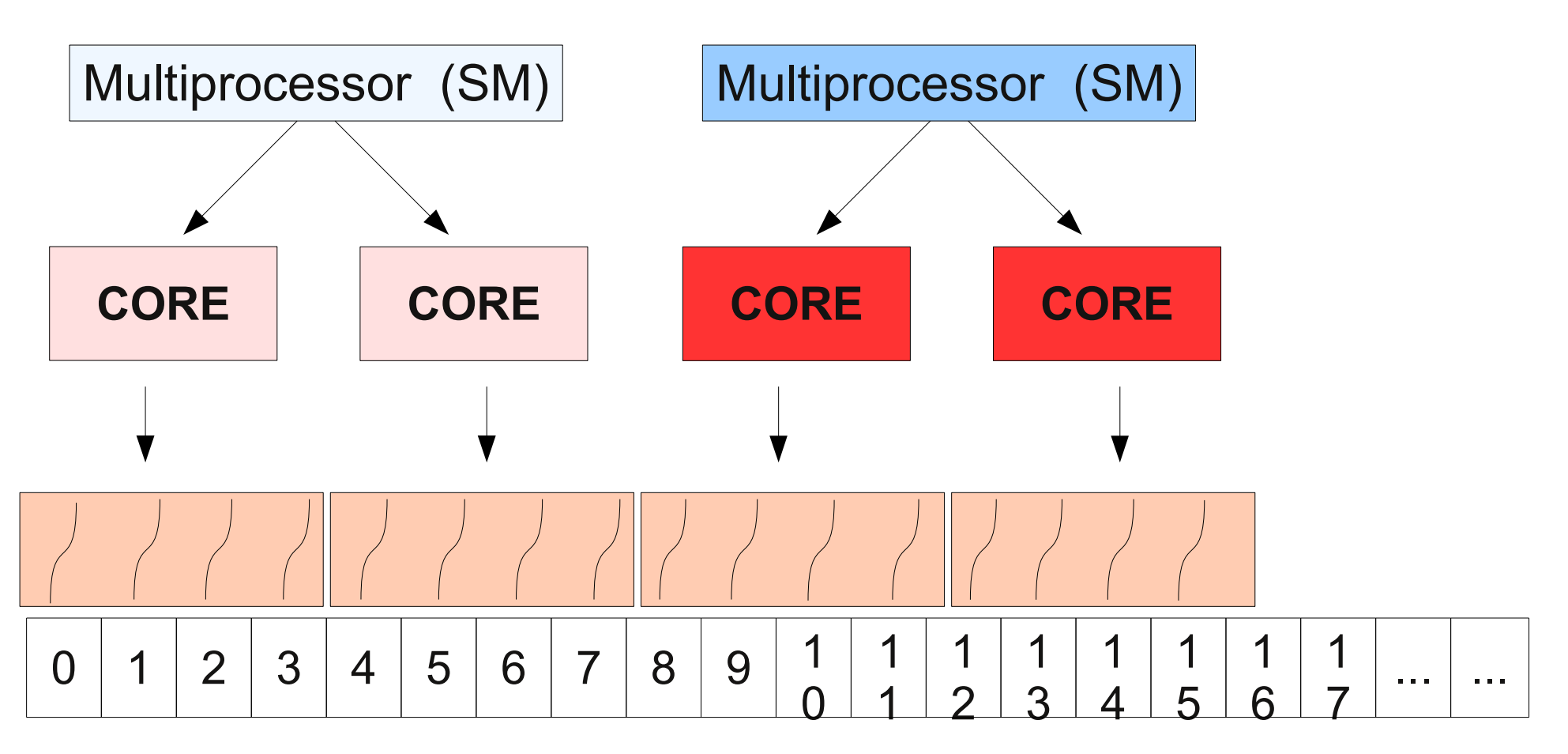

#### GPU (ή έχω περισσότερα - scalability)

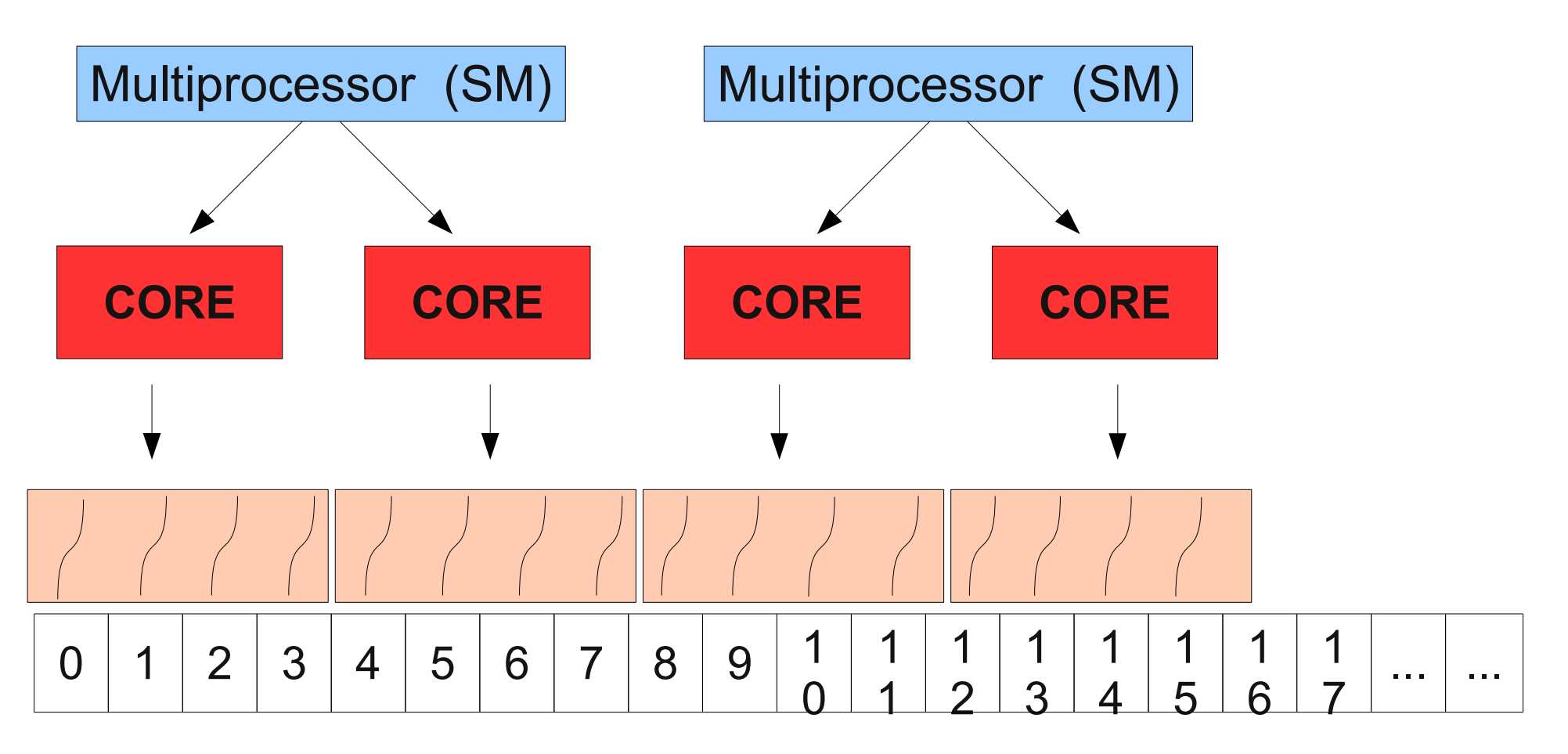

χωρίς να επηρεάζεται καθόλου ο κώδικας

## Χωριστές οντότητες

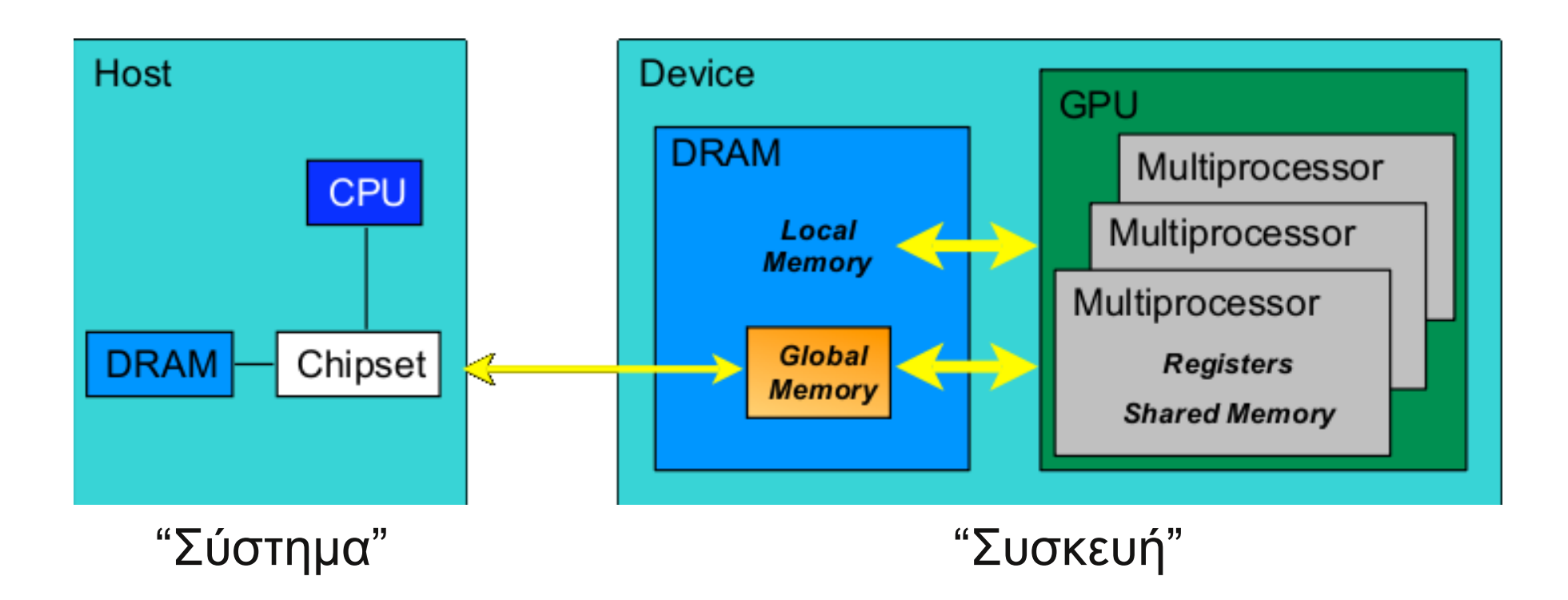

Χωριστές μνήμες και προσβάσεις σε αυτές

Yλοποίηση ??? — Rernel

# **Kernel**

kernel <<<gridDM,blockDM>>> (....)

Συνάρτηση τύπου \_\_global\_\_

- τύπου void
- απαγορεύεται μεταβλητός αριθμός μεταβλητών
- δεν μπορεί να καλεί τον εαυτό του
- μπορεί να καλεί συναρτήσεις τύπου \_\_device
- όχι static μεταβλητές

# **Kernel**

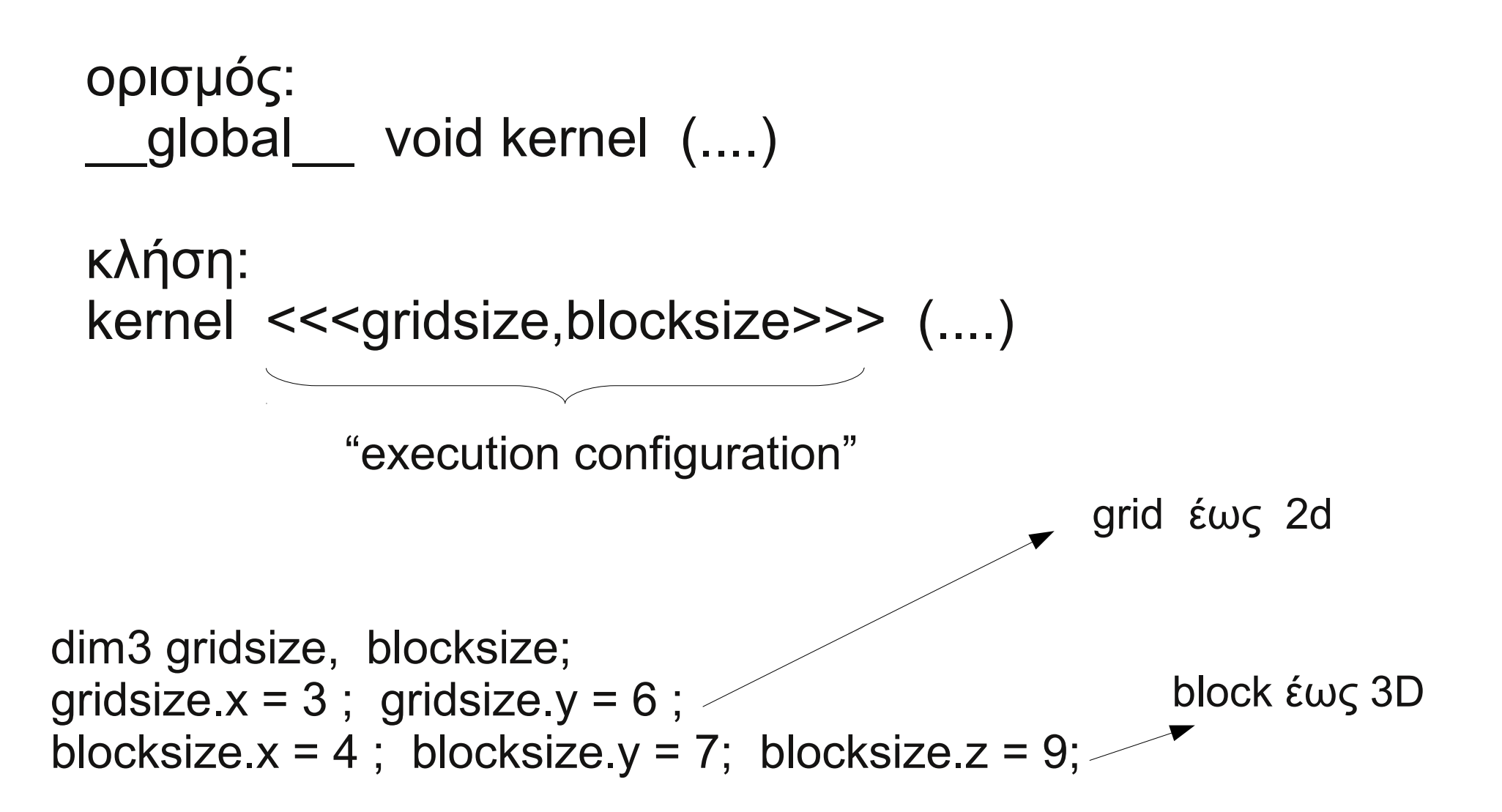

# **Kernel**

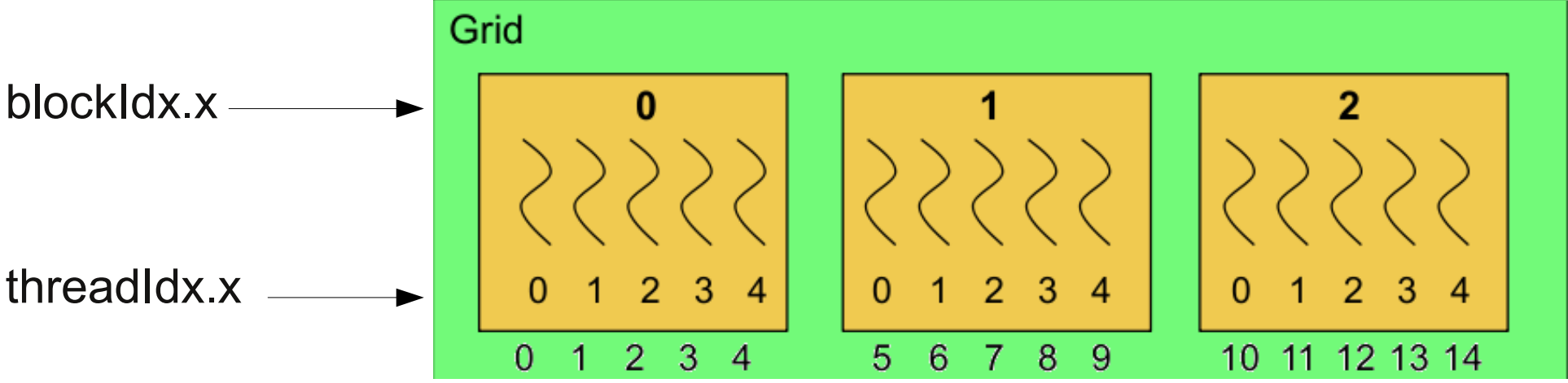

global void kernel (int\* a, int\* b, int\* c) {  $idx = blockIdx.x * blockDim.x + threadIdx.x ;$ 

a[idx] = blockIdx.x; b[idx] = threadIdx.x; c[idx] = blockIdx.x \* blockDim.x +threadIdx.x ; }

kernel <<<3,5>>> (....);

### επικοινωνία Device - Host

•cudaMalloc(void \*\* pointer, size t nbytes)

•cudaMemset(void \* pointer, int value, size t count)

```
•cudaFree(void* pointer)
```

```
int nbytes = n*sizeof(int);
int *dev a = 0;
cudaMalloc( (void**)&dev a, nbytes );
cudaMemset( dev_a, 0, nbytes);
cudaFree(a_d);
```
cudaMemcpy(void \*dst, void \*src, size\_t nbytes, enum cudaMemcpyKind direction);

●cudaMemcpyKind:

- cudaMemcpyHostToDevice
- cudaMemcpyDeviceToHost
- cudaMemcpyDeviceToDevice

--παραδείγματα κώδικα--

**occupancy calculator**

## Συγχρονισμοί:

- ●Οι kernels εκτελούνται ασύγχρονα Η ροή της εκτέλεσης στο σύστημα:
- •Η cudaMemcpy() εκτελείται "σύγχρονα"
- •cudaThreadSynchronize()

Η ροή της εκτέλεσης στη συσκευή: •sync όλου του grid δεν γίνεται! (αλλά πως;) •sync όλου του block γίνεται: syncthreads(); www.nvidia.com/cuda -> developers -> downloads

εκπαιδευτικό υλικό: http://developer.nvidia.com/object/cuda\_training.html

forums: http://forums.nvidia.com

http://www.eclipse.org/ -> downloads -> eclipse IDE for C/C++ dev......

cuda plugin για το eclipse: http://www.ai3.uni-bayreuth.de/ -> software -> eclipse toolchain for compiling CUDA & QT

προσθήκη της cudart library στο eclipse....

### project -> properties -> ...

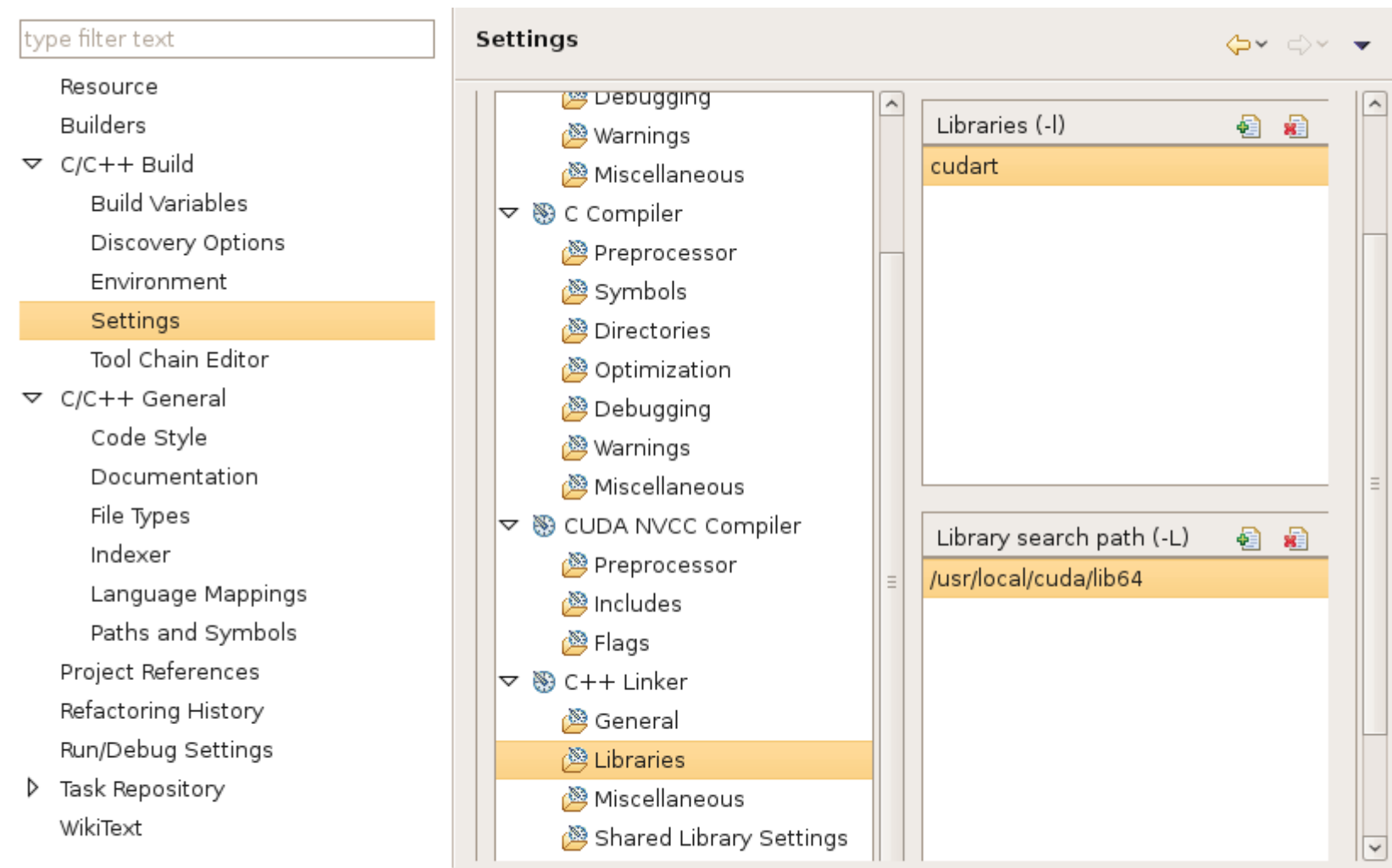

Cancel

### Περιορισμός των regs/thread στο eclipse

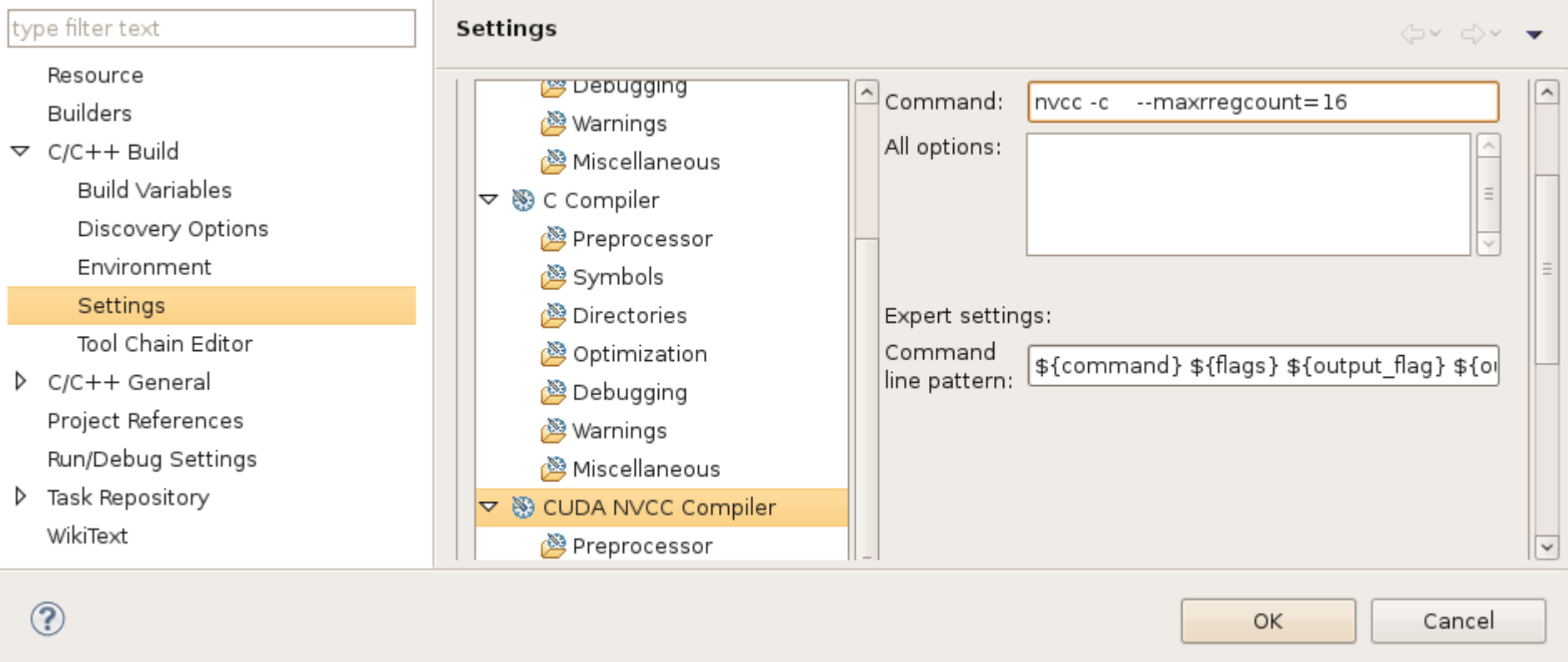

### εδώ μπαίνουν και όποιες ρυθμίσεις του compiler